## NAMELISTS POUR OULAN

Voici un tableau descriptif des différentes clés présentes et utilisées dans les 2 namelists du programme Oulan.

## **TABLE DES MATIÈRES**

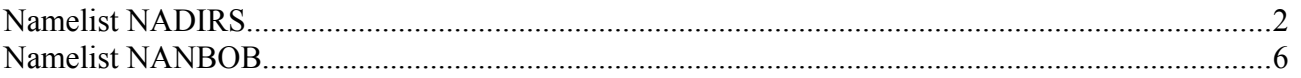

## **I. Namelist NADIRS**

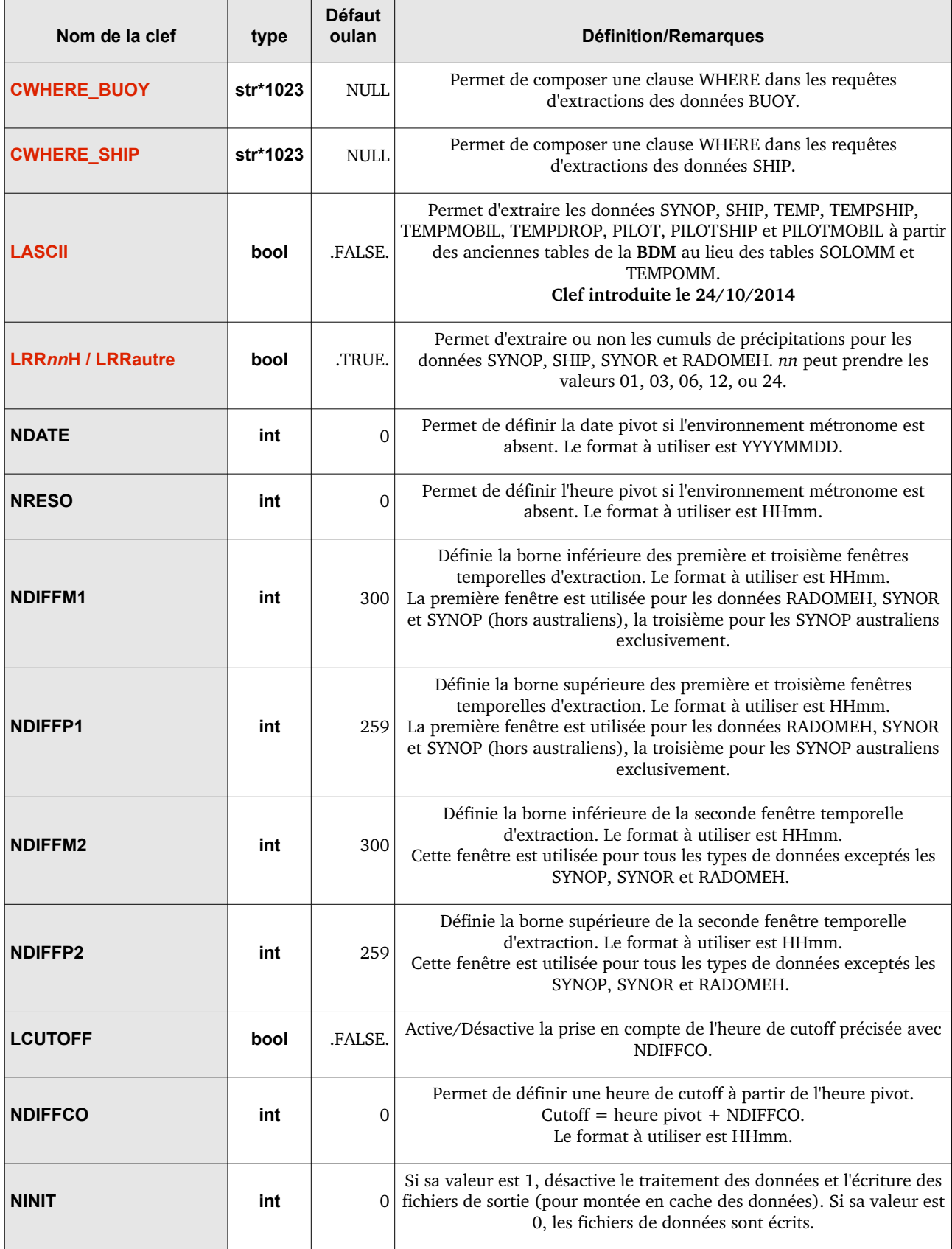

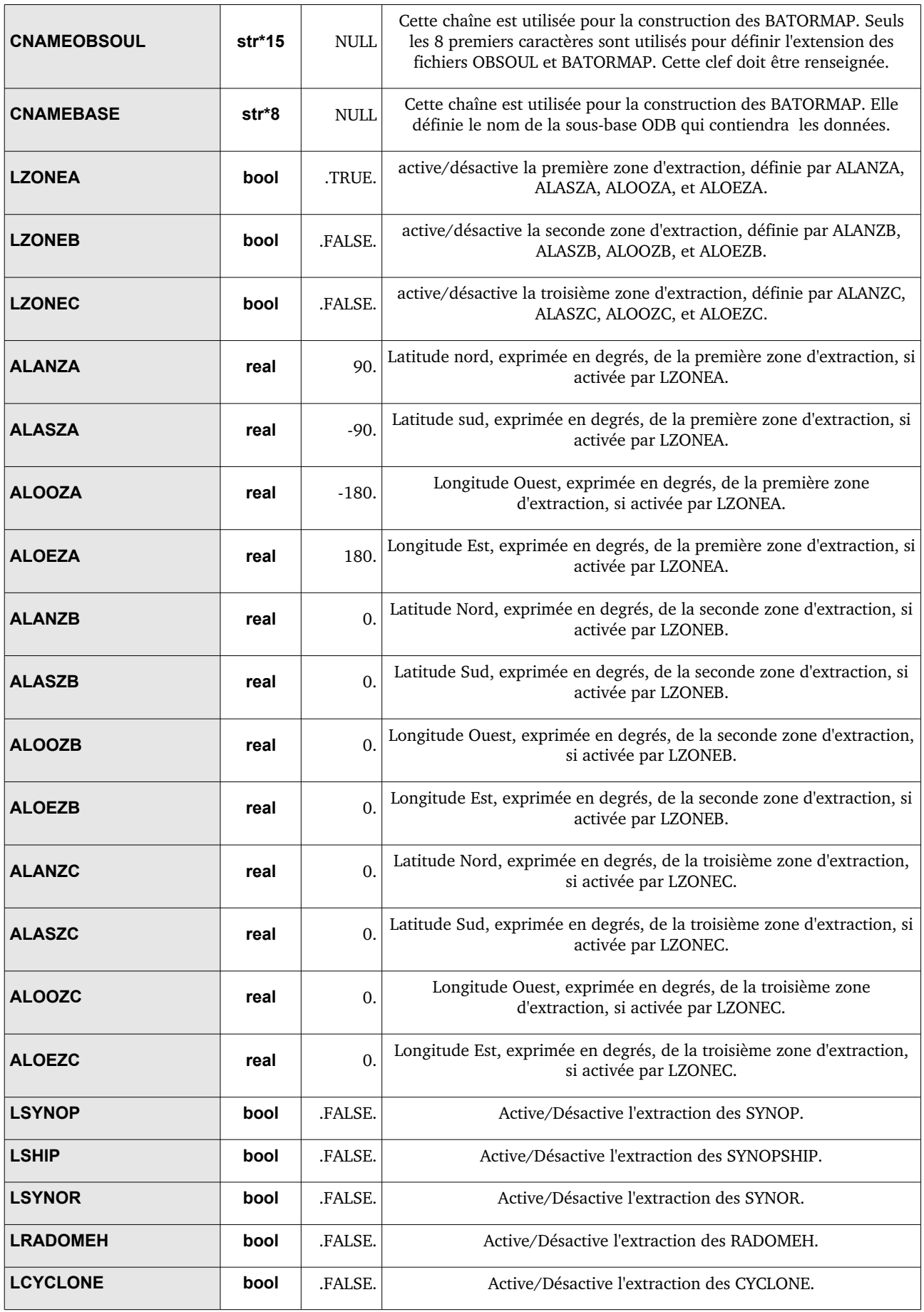

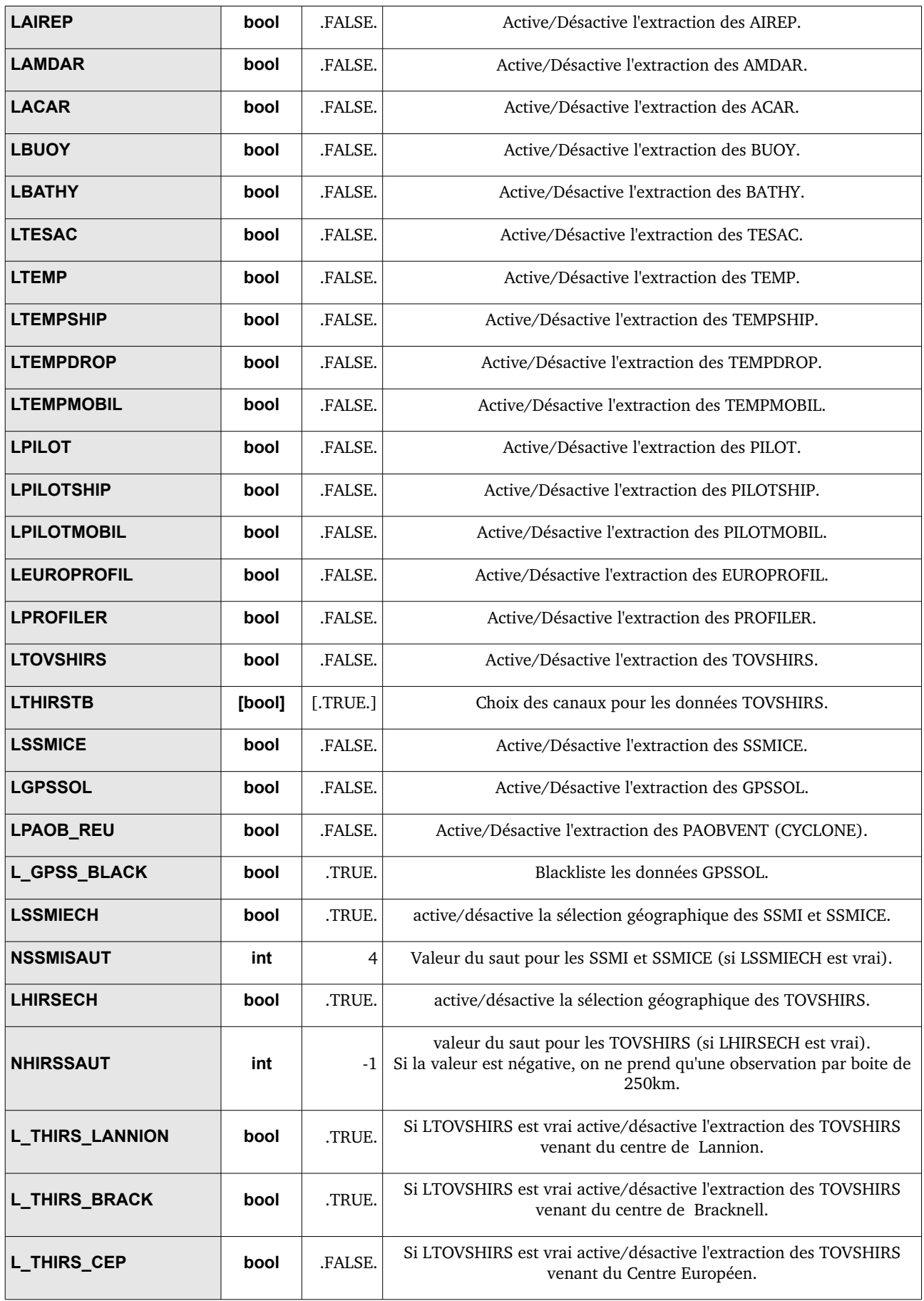

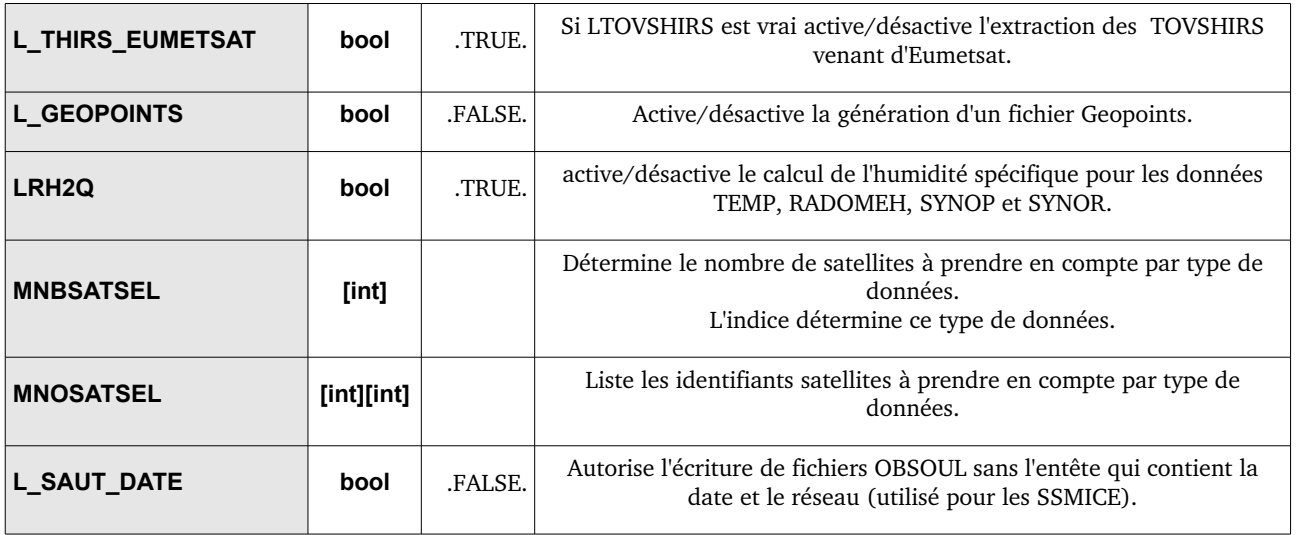

## **II. Namelist NANBOB**

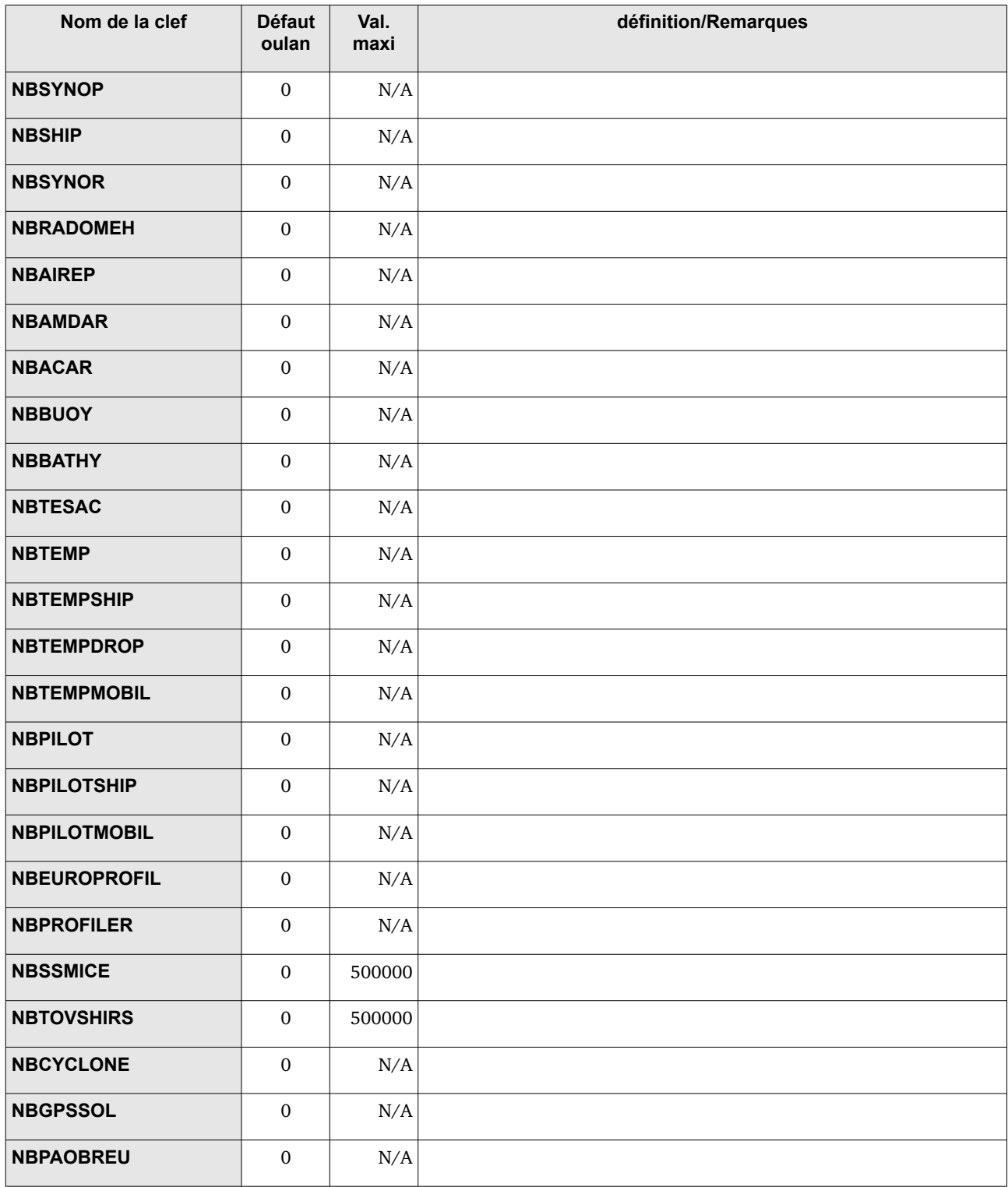